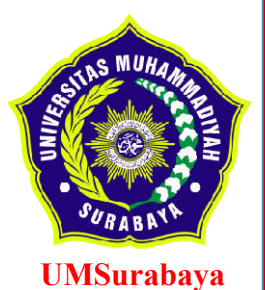

**TUGAS AKHIR**

**RANCANG BANGUN ALAT MONITORING DAYA DENGAN PENYIMPANAN DATA KE MICROSD CARD MENGGUNAKAN ARDUINO DAN VISUAL BASIC**

> **AGUS SASTRO M. NIM. 2015 133 0050**

**JURUSAN TEKNIK ELEKTRO FAKULTAS TEKNIK UNIVERSITAS MUHAMMADIYAH SURABAYA 2017 7**

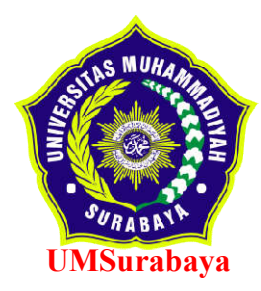

RANCANG BANGUN ALAT MONITORING DAYA DENGAN PENYIMPANAN DATA KE MICROSD CARD MENGGUNAKAN ARDUINO DAN VISUAL BASIC

AGUS SASTRO M. NIM. 2015 133 0050

DOSEN PEMBIMBING Ir. ANANG WIDIANTORO, ST, MT, IPM DR. Ir.DWI SONGGO P., ST, MM, IPM

JURUSAN TEKNIK ELEKTRO FAKULTAS TEKNIK UNIVERSITAS MUHAMMADIYAH SURABAYA 2017

### **LEMBAR PEMBIMBING TUGAS AKHIR**

## RANCANG BANGUN ALAT MONITORING DAYA DENGAN PENYIMPANAN DATA KE MICROSD CARD MENGGUNAKAN ARDUINO **DAN VISUAL BASIC**

Disusun untuk memenuhi persyaratan akademik gelar Sarjana di Jurusan Teknik Elektro Fakultas Teknik Universitas Muhammadiyah Surabaya

Disusun oleh :

Agus Sastro M. NIM. 2015 1330 050

Disetujui oleh :

Pembimbing

- 1. Ir. Anang Widiantoro, S.T., M.T., IPM (...
- 2. Dr. Ir. Dwi Songgo P, S.T., M.M., IPM

 $\ddot{\phantom{a}}$ 

### **LEMBAR PENGESAHAN TUGAS AKHIR**

## RANCANG BANGUN ALAT MONITORING DAYA DENGAN PENYIMPANAN DATA KE MICROSD CARD MENGGUNAKAN ARDUINO **DAN VISUAL BASIC**

Disusun untuk memenuhi persyaratan akademik gelar Sarjana di Jurusan Teknik Elektro Fakultas Teknik Universitas Muhammadiyah Surabaya

Disusun oleh :

Agus Sastro M. NIM. 2015 1330 050

Disetujui oleh,

Mengetahui,

Ketua, Jurusan Teknik Elektro Dekan Fakultas Teknik Ir. Anang Widiantoro, S.T., M an. NIDN.0711127203 0707085902

 $\overline{u}$ 

### **LEMBAR PENGUIL TUGAS AKHIR**

## RANCANG BANGUN ALAT MONITORING DAYA DENGAN PENYIMPANAN DATA KE MICROSD CARD MENGGUNAKAN ARDUINO **DAN VISUAL BASIC**

Disusun untuk memenuhi persyaratan akademik gelar Sarjana di Jurusan Teknik Elektro Fakultas Teknik Universitas Muhammadiyah Surabaya

Disusun oleh ·

### **Agus Sastro M.** NIM. 2015 1330 050

Disetujui oleh :

Penguji

1. Ir. Anang Widiantoro, S.T., M.T., IPM (.

 $\ddot{\phantom{a}}$ 

- 2. Ir. Suprapdi, S.T., M.T.
- 3. Dr. Ir. Dwi Songgo P, S.T., M.M., IPM(
- 4. Eddo Mahardika, S.ST., M.MT

#### PERNYATAAN KEASLIAN TULISAN

Saya yang bertanda tangan di bawah ini: Nama : Agus Sastro M. **NIM**  $: 20151330050$ Jurusan/ Program Studi  $Elektro$ Fakultas/ Program  $:$  Teknik

Menyatakan dengan sebenarnya bahwa skripsi yang saya tulis ini benar-benar merupakan hasil karya saya sendiri; bukan merupakan pengambil alihan tulisan atau pikiran orang lain yang saya akui sebagai hasil tulisan atau pikiran saya sendiri. Apabila dikemudian hari terbukti atau dapat dibuktikan skripsi ini hasil jiplakan maka saya bersedia menerima sanksi atas perbuatan tersebut.

> Surabaya, 7 Agustus 2017 Yang membuat pervataan. **MITERAL INPEL** 3G/1DAEF329547560 6000 (Agus Sastro Mulyo)

vi

*Assalamu'alaikum Warahmatullahi Wabarakatuh*

Puji syukur penulis panjatkan kehadirat Tuhan Yang Maha Esa atas segala bimbingan, kekuatan, dan kesehatan yang diberikan-Nya, sehingga penulis dapat menyelesaikan skripsi ini.

Skripsi ini merupakan salah satu syarat dalam menempuh kelulusan ujian sarjana Jurusan Teknik Elektro Fakultas Teknik Universitas Muhammadiyah Surabaya dan sebagai sarana penerapan ilmu yang didapat pada bangku kuliah serta merupakan mata kuliah wajib bagi mahasiswa yang mengambil program studi S-1 di Jurusan Teknik Elektro Fakultas Teknik Universitas Muhammadiyah Surabaya dengan beban 6 sks dan merupakan prasyarat untuk mendapatkan gelar Sarjana Teknik (ST).

Judul skripsi adalah **" Rancang Bangun Alat Monitoring Daya Dengan Penyimpanan Data Ke MicroSD Card Menggunakan Arduino dan Visual Basic "**. Skripsi ini dapat selesai berkat bantuan dari berbagai pihak. Untuk itu penulis mengucapkan terima kasih kepada :

- 1. Allah SWT yang telah memberikan rahmat dan nikmatnya baik kesehatan jasmani dan rohani sehingga penulis diberi kelancaran dan kemudahan.
- 2. Rasulullah Muhammad SAW yang telah menyelamatkan manusia dari zaman jahiliah menuju zaman yang benar.
- 3. Orang tua yang memberi doa restu dan memberi dorongan.
- 4. Istri saya yang selalu memberikan motivasi untuk selalu maju.
- 5. Bapak Anang Widiantoro S.T., M.T., IPM selaku pembimbing I
- 6. Bapak Dr. Ir. Dwi Songgo Panggayudi S.T., M.M., IPM selaku pembimbing II.
- 7. Bapak Taufiqurahman selaku Supervisor Lapangan di CV. Insan Mulia.
- 8. Bapak Edy Setiawan Selaku IT Support di CV. Insan Mulia.
- 9. Bapak Wawan, Bapak Budi dan Bapak Noval yang memberikan masukan sehingga skripsi ini cepat terselesaikan.
- 10. Tim Mekanik dan Elektrik di CV. Insan Mulia.

Penulis menyadari bahwa dalam penulisan masih banyak terdapat kekurangan, oleh karenanya penulis memohon maaf yang sebesar-besarnya.

Akhirnya, penulis sangat mengharapkan agar skripsi ini dapat dibaca oleh siapa saja dan dapat memberikan tambahan wawasan serta manfaat yang besar.

Surabaya, 7 Agustus 2017

Penulis

(Halaman ini sengaja dikosongkan)

# **DAFTAR ISI**

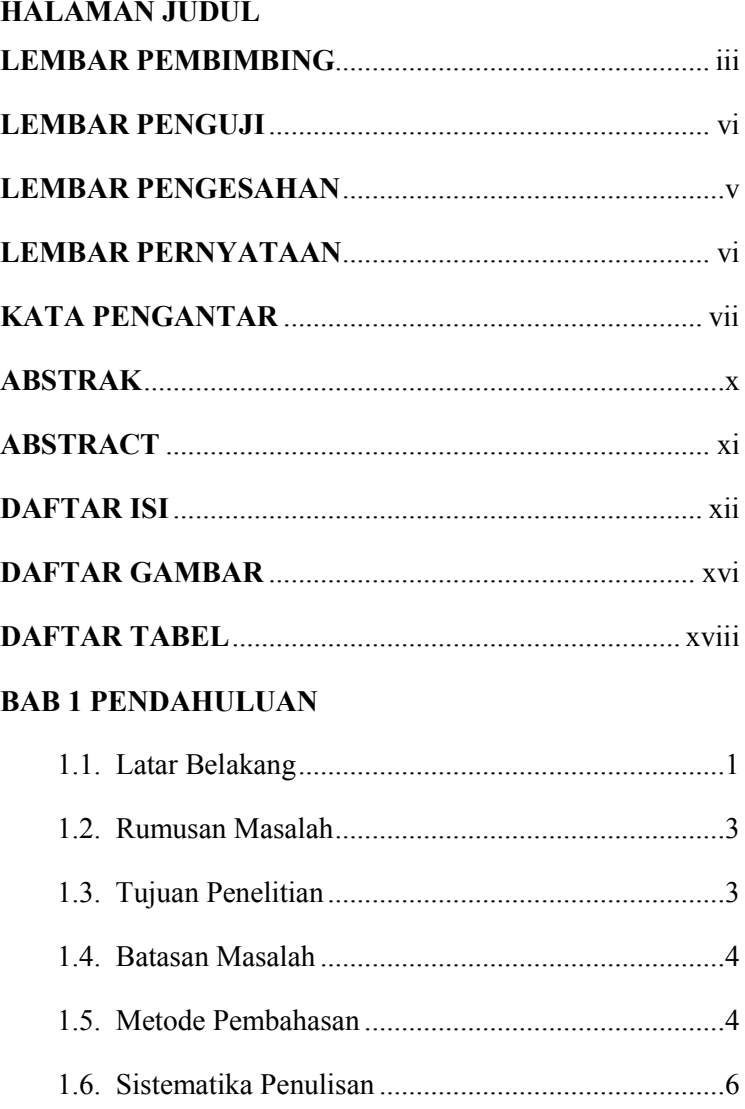

# **BAB II TINJAUAN PUSTAKA**

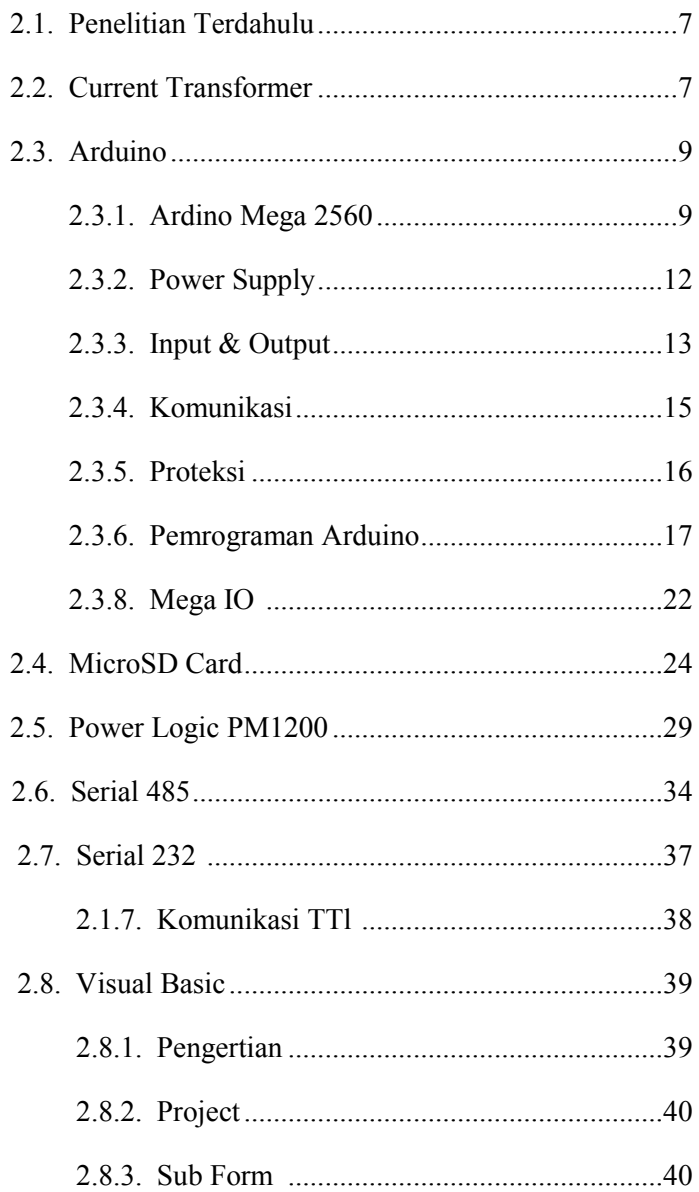

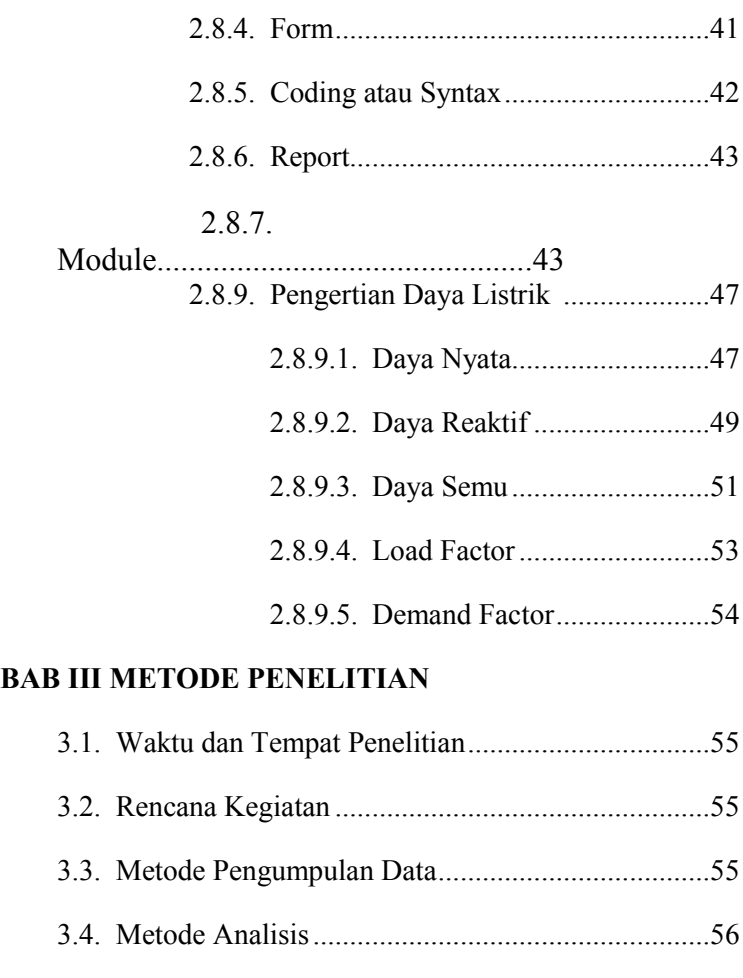

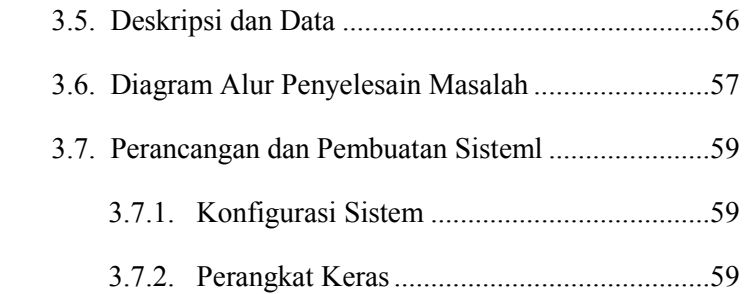

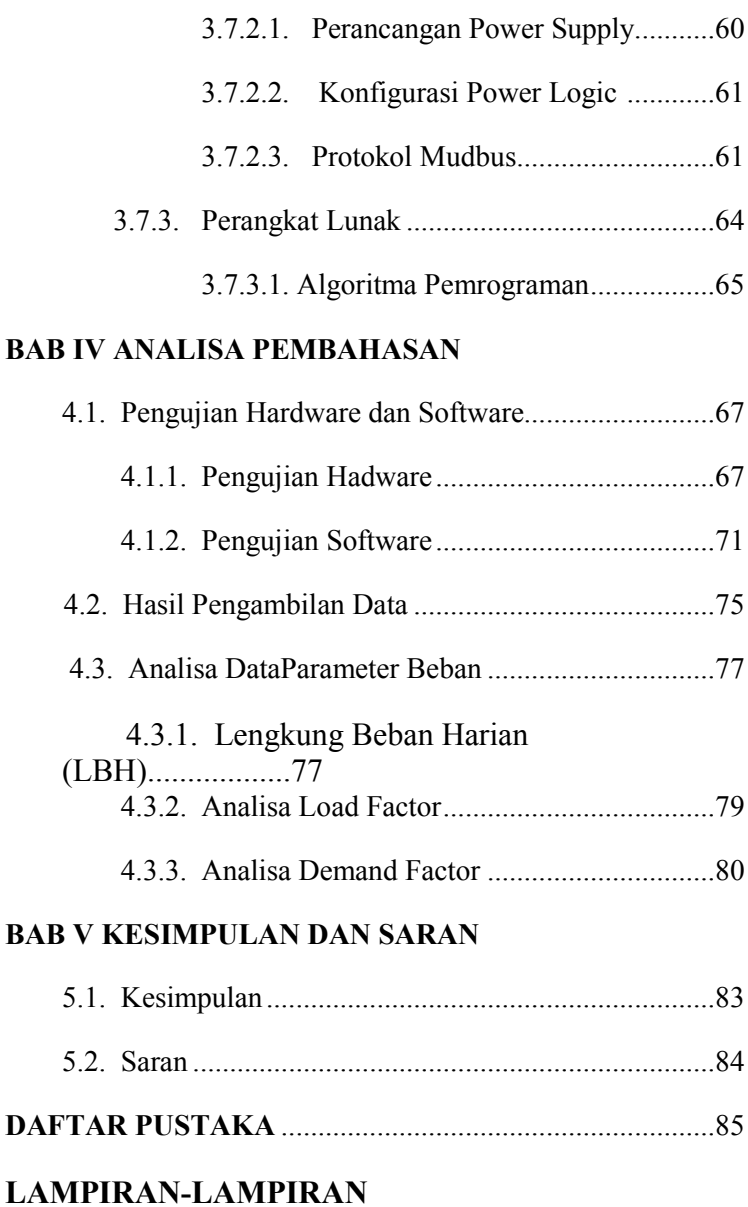

# **DAFTAR GAMBAR**

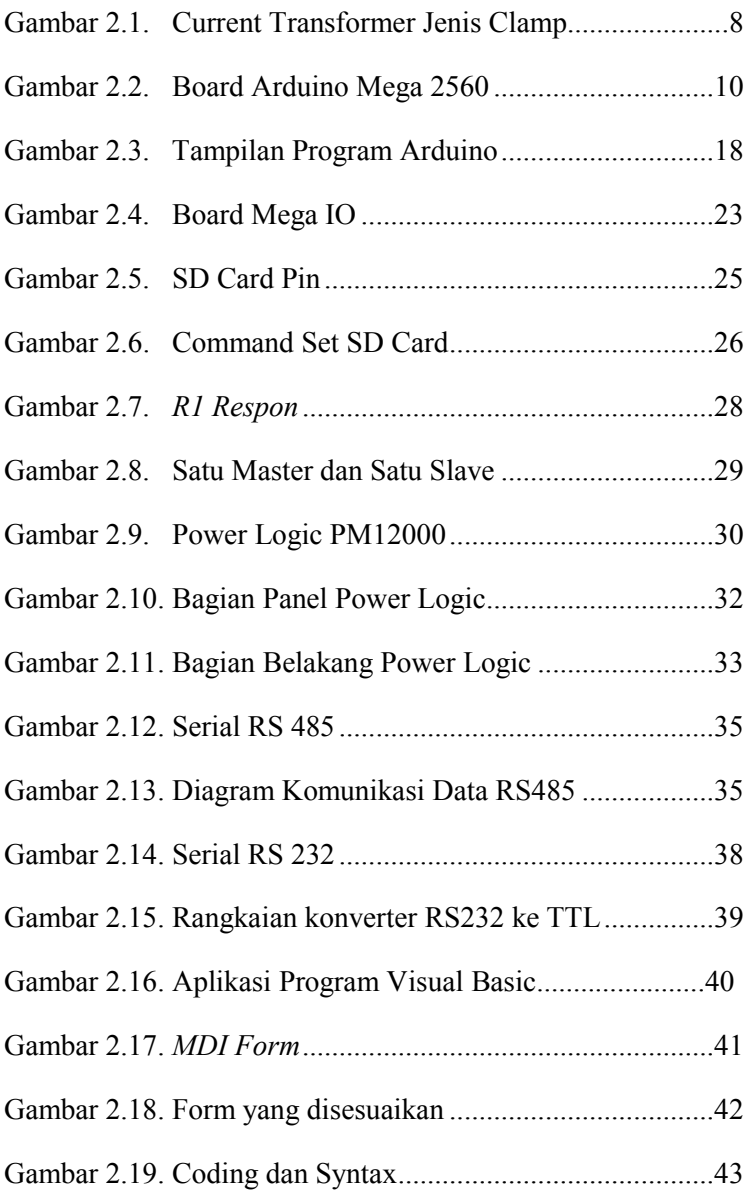

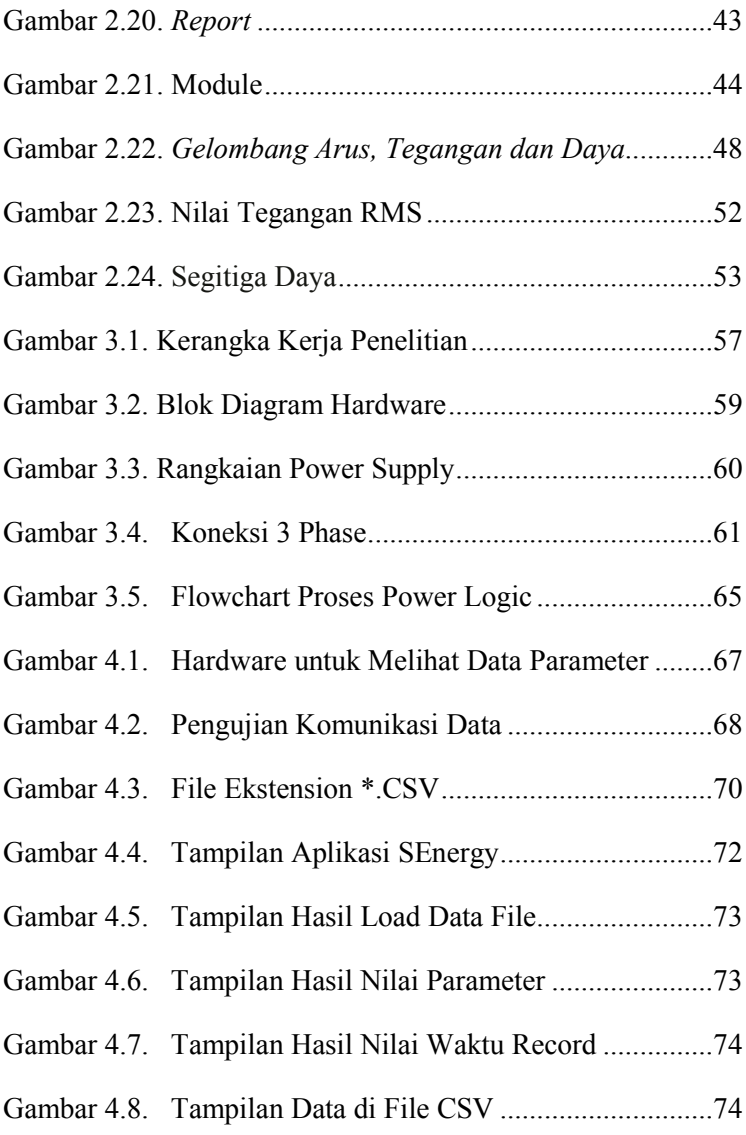

# **DAFTAR TABEL**

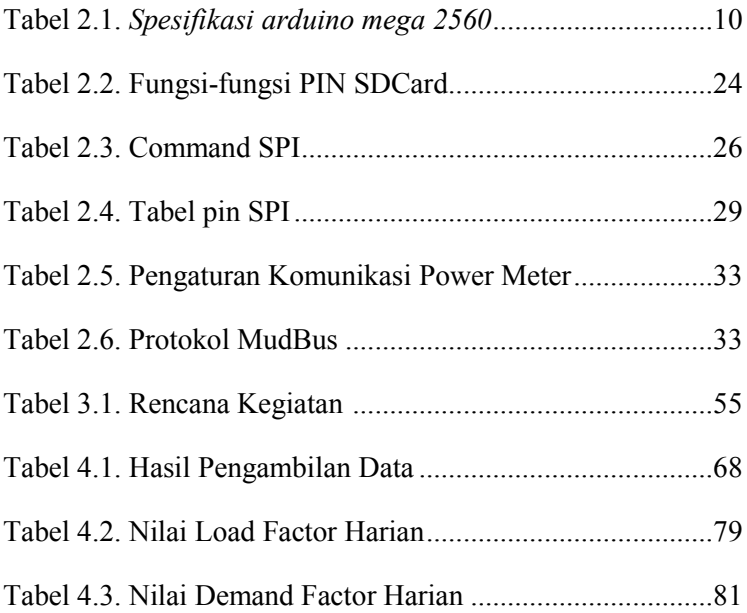

(Halaman ini sengaja dikosongkan)

## **DAFTAR PUSTAKA**

- Alam, A. 2001. *Manajemen DataBase dengan Microsoft Visual Basic versi 6.0*. Jakarta: PT. Elex Media Komputindo.
- Adyan, D. 2011. *Monitoring Pemakaian Energi Listrik Berbasis Mikrokontroller Secara Wireless*. EEPIS.Surabaya.
- Anhar. 2016. *Kumpulan Source Code Visual Basic Untuk Skripsi*. Jakarta: Elex Media Komputindo.
- Balena, F. 1999. *Programming Microsoft Visual Basic 6.0*. Washington: Microsoft Corporation.
- Basuki, A. 2006. *Algoritma Pemograman.* Surabaya: **PENS**.
- Djuandi, F. 2011. *Pengenalan Arduino.* Jakarta : Teknik Elektro Universitas Trisakti.
- Turan, G. (1986). *Electric Power Distribution System Engineering*. Washington. McGraw-Hill Book Company.
- Halvorson, M. (2010). *Master Visual Basic 2010.*  Washington: Microsoft Corporation.

Jony, S. 2015. *http://ecadio.com/apakah-arduino-itu.* Lukman. 2015.

http*://arduino.cc/en/Main/ArduinoBoardUno.*

- Marsudi, D. 2006. *Operasi Sistem Tenaga Listrik*. Jakarta: Graha Ilmu
- Husni, M. 2009. *Pembuatan Software Alat Monitoring Penggunaan Daya yang Dilengkapi Dengan Estimasi dan Rekomendasi Untuk Perencanaan Konsumsi Daya yang Hemat*. Surabaya: EEPIS.
- Muhamat, S. 2010. *Panduan Mudah Simulasi dan Praktek Mikrokontroller Arduino Uno*. Yogyakarta: Indonesia Publisher.

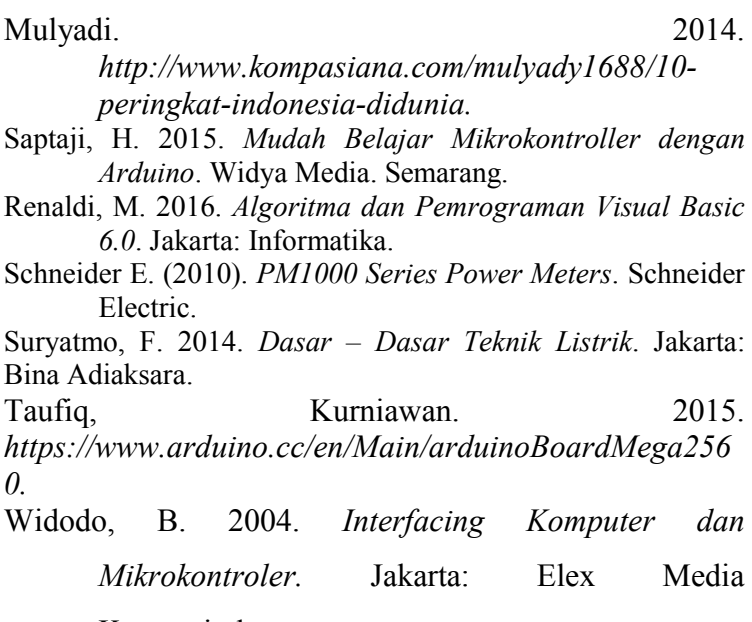

Komputindo,.

- Widodo, B. 2005. *Panduan Lengkap Belajar Mikrokontroler Perancangan Sistem dana aplikasi Mikrokontroler.* Jakarta: Elex Media Komputindo.
- Winoto, A. 2010. *Pemrograman Arduino Untuk Pemula*. Bandung: Sarana Informatika.
- Yuswanto. 2006. *Pemograman Database Visual Basic Net.* Jakarta: Prestasi.
- Zuhal. 1993. *Dasar Teknik Tenaga Listrik Dan Elektronika Daya*. Jakarta: Gramedia.

(Halaman ini sengaja dikosongkan)